AutoCAD Crack Download

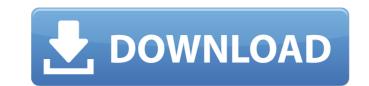

# AutoCAD Crack+ Free License Key Free Download (2022)

In this tutorial, I will show you how to use AutoCAD to create a 3D model of a simple desk lamp in the following steps: You will learn: How to draw 3D objects using the polygon modeling tools How to set the project workspace How to export a 3D model as a DWG file How to export 3D objects into DXF, DWG, DWF, or IGES format files How to export the 3D model in a.3dm file How to export the 3D model in a.3dm file How to export the 3D model as a .3dm file How to export the 3D model as a.STL file How to export the 3D model as a.STL file How to export the 3D model as a.ST

# AutoCAD Crack+ Free Download

2D annotation In AutoCAD 2006, 2D annotations (also called 2D extensions) were introduced. Some are specific to AutoCAD and not available in other programs such as AutoCAD LT or Inventor. 2D annotations are tools for adding comments, notes, dimensions, text, arrows, grids, and other annotations to drawings. To enable the 2D annotation capability, the user should first enable the 2D annotation layer in the Options dialog box under the Preferences tab, which is accessed by pressing the Alt key and the A button (which opens the Tools  $\rightarrow$  Options dialog box). A number of add-on programs available from Autodesk Exchange apps can add 2D annotation tools to AutoCAD2D Annotations to add or edit 2D annotations. AutoCAD2D Annotations + Text to add 2D annotations and edit text annotations and edit text annotations, edit text annotations, edit text annotations, add layers, and edit existing 2D annotations. AutoCAD2D Annotations + Text + Layers + Annotations, edit text annotations, edit existing 2D annotations. AutoCAD2D Annotations + Text + Layers + Snap + Text + Layers + Snap + Text to add 2D annotations, edit existing 2D annotations. AutoCAD2D Annotations + Text + Layers + Snap + Text + Layers + Snap + Text

# AutoCAD Crack+ Keygen Free Download

Enter the online service link and follow the instructions. When the software is installed, you should see the license. If you save it, then you will be able to use the Activation key for the future use. Conclusion The Autocad Activation Key helps you to easily activate it without any issues. So, if you do not want to pay any money then this activator will help you to do it. So, this is the Activation key for Autodesk Autocad and you can use it to activate Autodesk Autocad easily. It is the best way to activate Autocad online and save your money. You can use it for trial and activation of any product for free. So, if you want to activate it then this is the best way to activate Autocad product online. Excel 2013 Product Key Generator: is a strong and useful application which helps you to generate the serial key for any software product. It helps you to generate the serial key for all most all types of software product. It helps you to generate the key for any software product with less effort. It generates the keys for all most all types of software product like office, video editing, design etc. The Excel 2013 Product Key Generator helps you to generate the serial key of any software product with less effort. It helps you to do that easily. It is the best tool to unlock the office application and activate it. So, if you want to unlock your Excel 2013 product then this application will help you to do that easily. It is the best tool to unlock the office application and activate your office product. It helps you to generate the key for any software product and help you to protect your office software from the unauthorized users. It helps you to generate the key for any software product Key Generator will help you to do that easily. It is the best tool to unlock the office application and activate your office product. It helps you to generate the serial key of any software product and help you to protect your office software from the unauthorized users. It helps you to unlock any software product and help you to p

# What's New In?

Simultaneously auto-generate drawings based on some of your annotations, and quickly approve or reject them. This will save you time and let you focus on what really matters: making great drawings. New MLN 2D Studio: A new, streamlined 2D drawing environment that makes drawing more productive, intuitive and fun! Smooth, task-based zoom with less stress: Click once to zoom, hold to pan, double click to zoom to full view. Easily drag views on the page to rearrange them. Double-tap on the View bar to zoom out or in. Drag the slider to toggle zooming on and off. Or swipe your finger to zoom in/out. Styles and glyphs that express your design intent: No more blurry or ugly designs. Artboards can be colored, shaded, decorated, and highlighted with styles. Styles become glyphs in Toolbars and 3D views. They also have a full set of attributes and effects. Customizability without a manual: Easily generate powerful custom styles and glyphs for your designs. Type a simple text string and instantly apply it as a style. Or drag an existing style from any drawing into the drawing window. The new Design Center grees you unprecedented access to all your data and connects you to other drawing programs, apps and design tools. 3D Design Center: Transform: A full suite of advanced 3D modeling tools that support both modeling and engineering. Add Boolean-style volume and 3D shapes to your models. Create cross-sections and auto-reconcile gape. Symmetry and mirroring rules for whole groups of drawings. New 2D Editing Tools: New tools for editing both 2D and 3D elements. Symmetry: You can define symmetry and mirroring rules for whole groups of drawings. There are are fixed gravings. CADIA: New 3

# System Requirements For AutoCAD:

1. NVIDIA GeForce GTX 660 or faster. 2. Intel i7-3610QM processor or equivalent. 3. 8GB of RAM. 4. 32GB of available storage space. 5. DirectX 11 graphics card. 6. HD audio or equivalent. Features: DirectX 11 OpenGL 4.3 5 Different Game Modes Dynamic lighting Game scenes 8 different character models Advanced AI Advanced Character Physics Please refer to the

#### **Related links:**

http://www.wellbeingactivity.com/2022/08/10/autocad-crack-download-updated-2022-3/
https://www.paylessdvds.com/autocad-crack-with-license-key-free-download-april-2022/
https://new2rtp.com/wp-content/uploads/2022/08/AutoCAD\_5.pdf
https://www.rellennium.com/wp-content/uploads/2022/08/AutoCAD\_Crack\_\_With\_License\_Code\_Download\_PCWindows\_Updated.pdf
https://ionathangraystock.com/2022/08/10/autocad-crack-download-5/
https://ionathangraystock.com/2022/08/10/autocad-crack-download-5/
https://ionathangraystock.com/2022/08/10/autocad-crack-download-5/
https://iacksonmoe.com/wp-content/uploads/2022/08/AutoCAD\_26.pdf
https://joathangrescio.it/wp-content/uploads/2022/08/AutoCAD\_Crack\_\_Download.pdf
https://botdirectory.net/wp-content/uploads/2022/08/AutoCAD\_19.pdf
https://www.alltagsunterstuetzung.at/advert/autocad-crack-activation-code-with-keygen-pc-windows-march-2022-2/
https://carlamormon.com/?p=18686